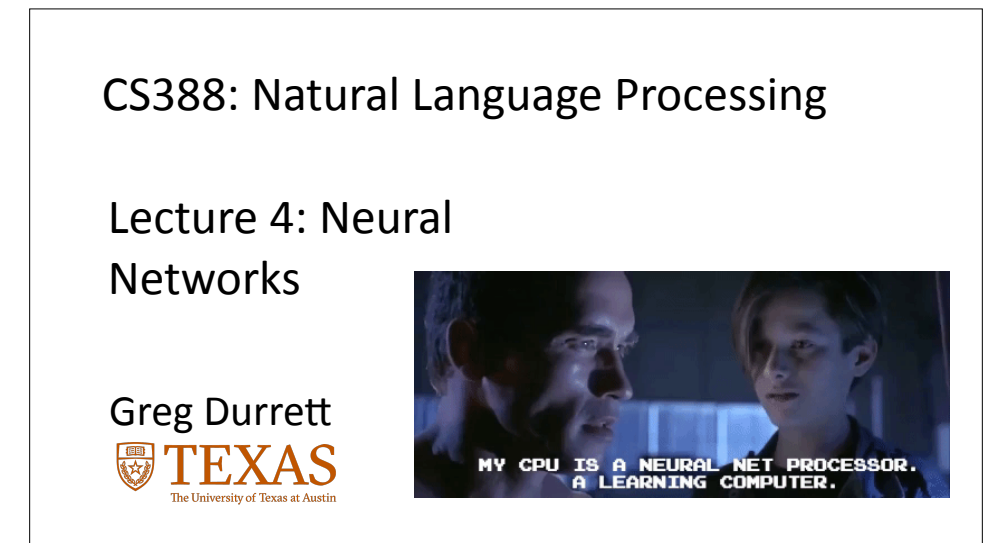

### Administrivia

- ▶ Project 1 due Tuesday, final pieces for Part 2 covered today
- ▶ Project 2 due date pushed back to Feb 13

 $\left(\begin{matrix} \cdot & \cdot \end{matrix}\right)$ 

 $\cdot$  FP check-in due date listed on course website (April 4)

### Recall: Multiclass Classification

- $\cdot$  Two views of multiclass classification:
	- $\blacktriangleright$  Different features:  $\mathrm{argmax}_{y \in \mathcal{Y}} w^\top f(x, y)$
	- $\cdot$  Different weights:  $\mathrm{argmax}_{y \in \mathcal{Y}} w_y^\top f(x)$
- $\cdot$  Logistic regression:  $P_{\mathbf{w}}(y = \hat{y} | \mathbf{x}) =$  $\exp\left(\mathbf{w}_\hat{y}^\top \mathbf{f}(\mathbf{x})\right)$

Gradient of log likelihood: "increase value for gold weight vector, decrease for other weight vectors"

 $(\mathbf{G})$ 

 $\overline{\sum_{y'}\exp\left(\mathbf{w}_{y'}^\top\mathbf{f}(\mathbf{x})\right)}$  $\partial$  $\frac{\partial}{\partial \mathbf{w}_{y^{(i)}}} \mathcal{L}(\mathbf{x}^{(i)}, y^{(i)}) = \mathbf{f}(\mathbf{x}^{(i)}) (P_\mathbf{w}(y^{(i)}\mid \mathbf{x}^{(i)}) - 1)$  $\partial$  $\frac{\partial}{\partial \mathbf{w}_{\tilde{y}}} \mathcal{L}(\mathbf{x}^{(i)}, y^{(i)}) = \mathbf{f}(\mathbf{x}^{(i)}) P_{\mathbf{w}}(y^{(i)} \mid \mathbf{x}^{(i)})$ 

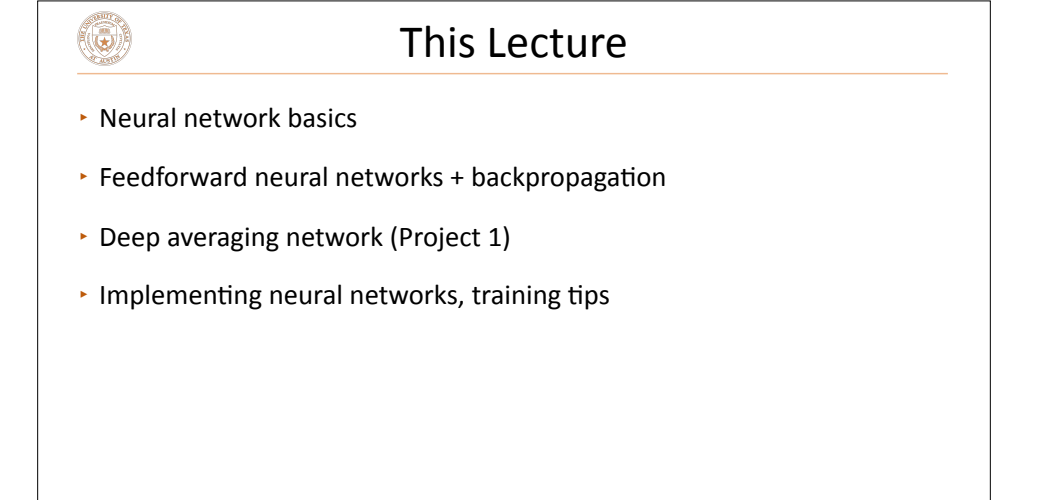

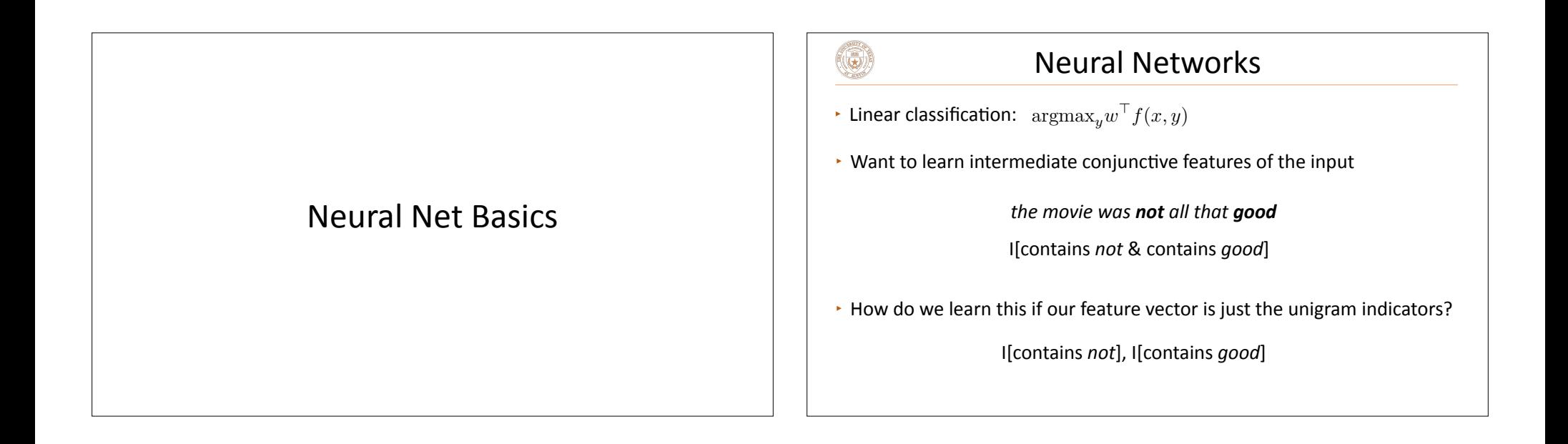

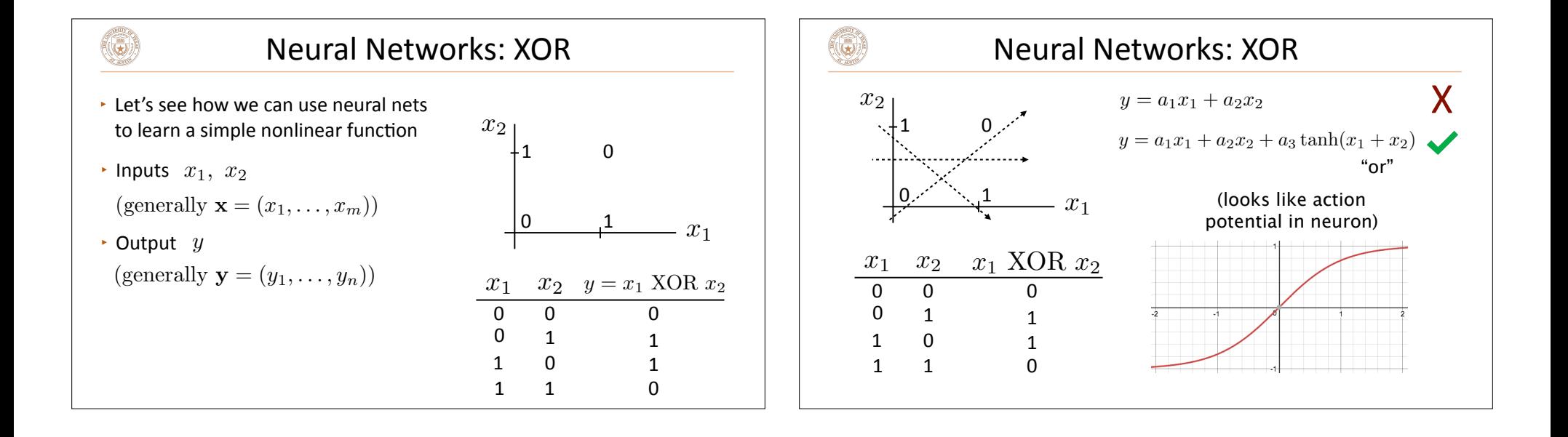

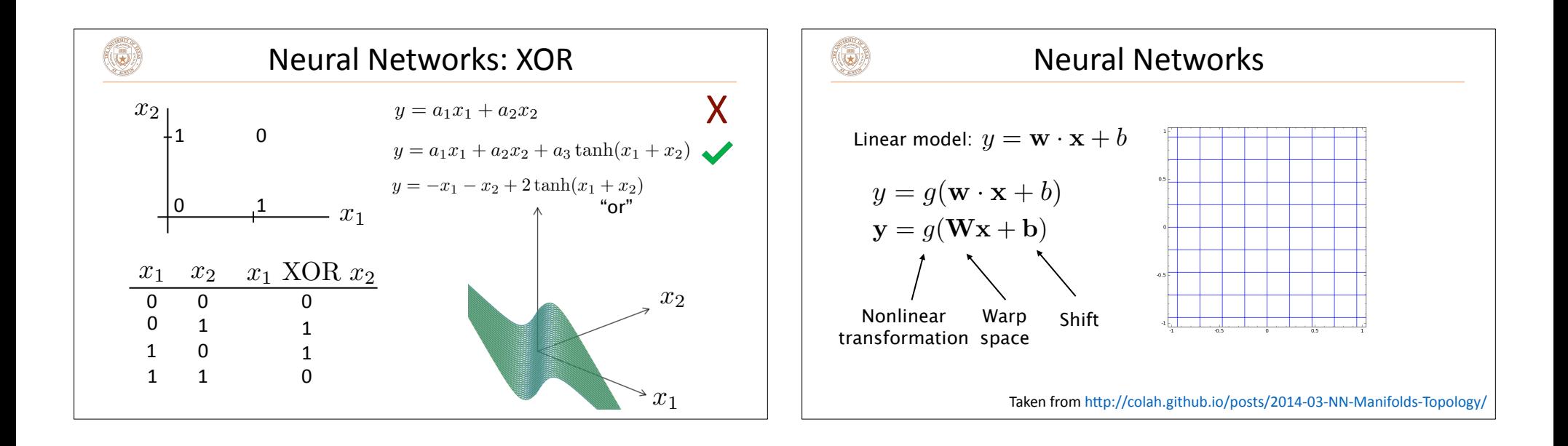

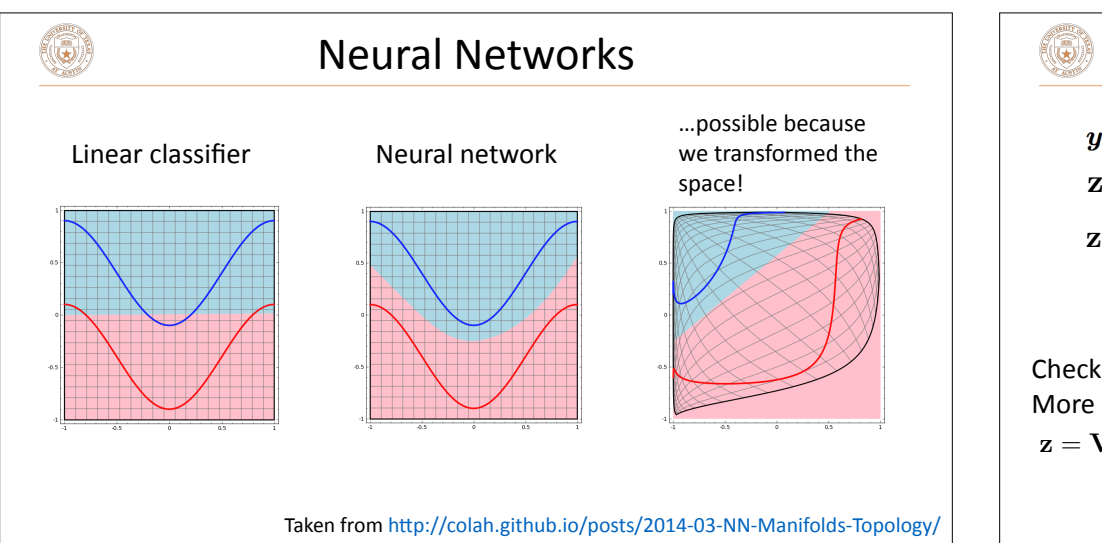

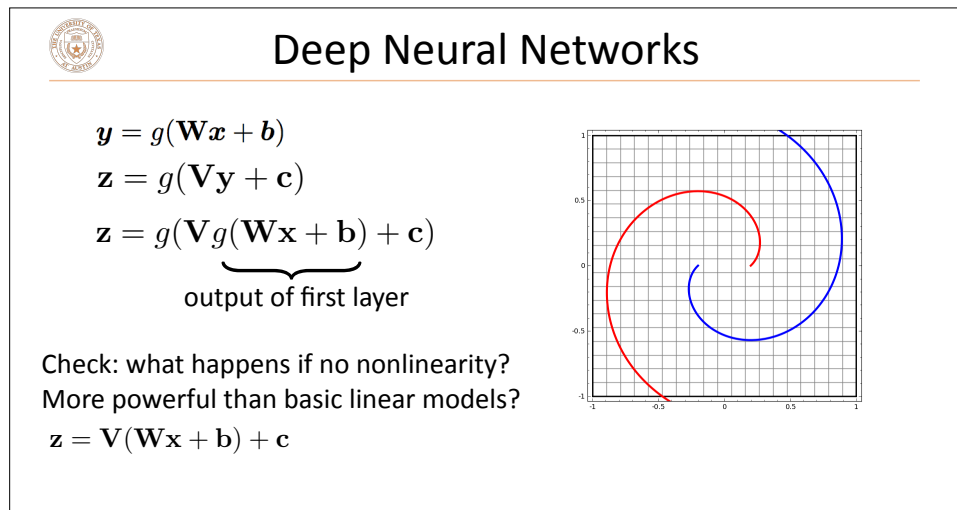

Taken from http://colah.github.io/posts/2014-03-NN-Manifolds-Topology/

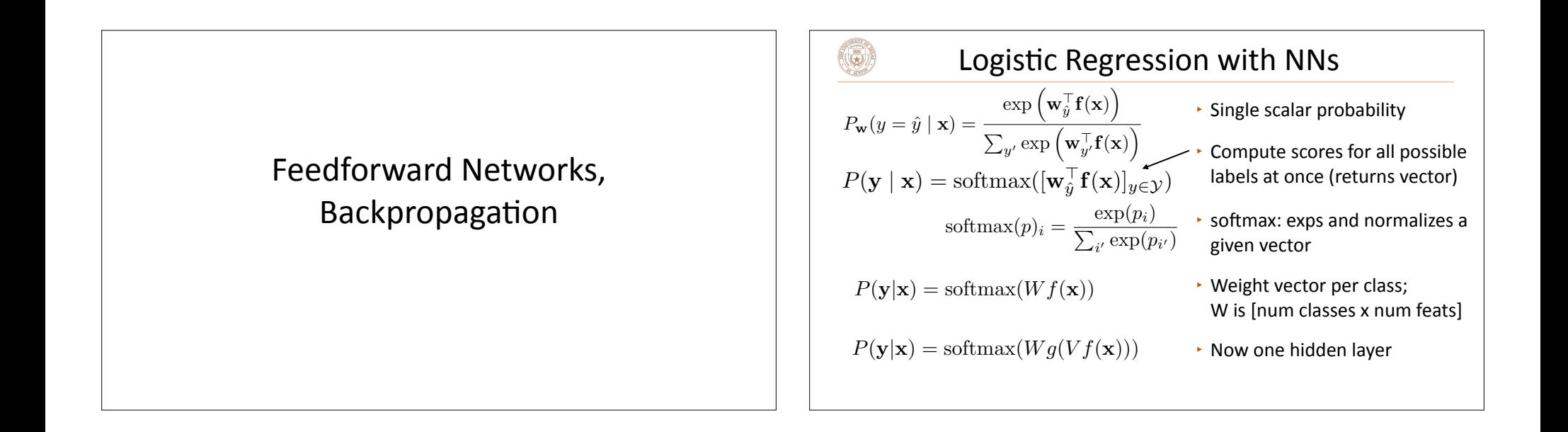

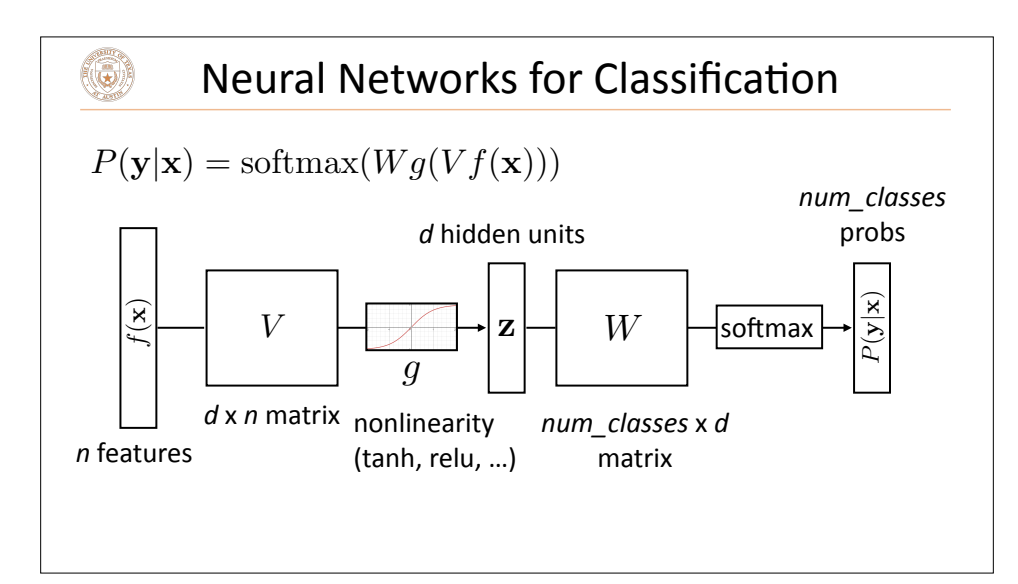

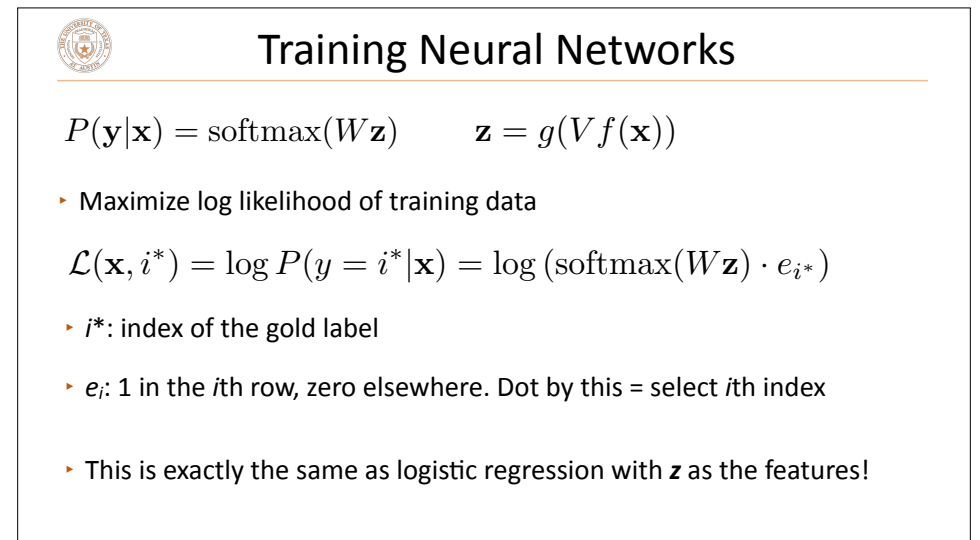

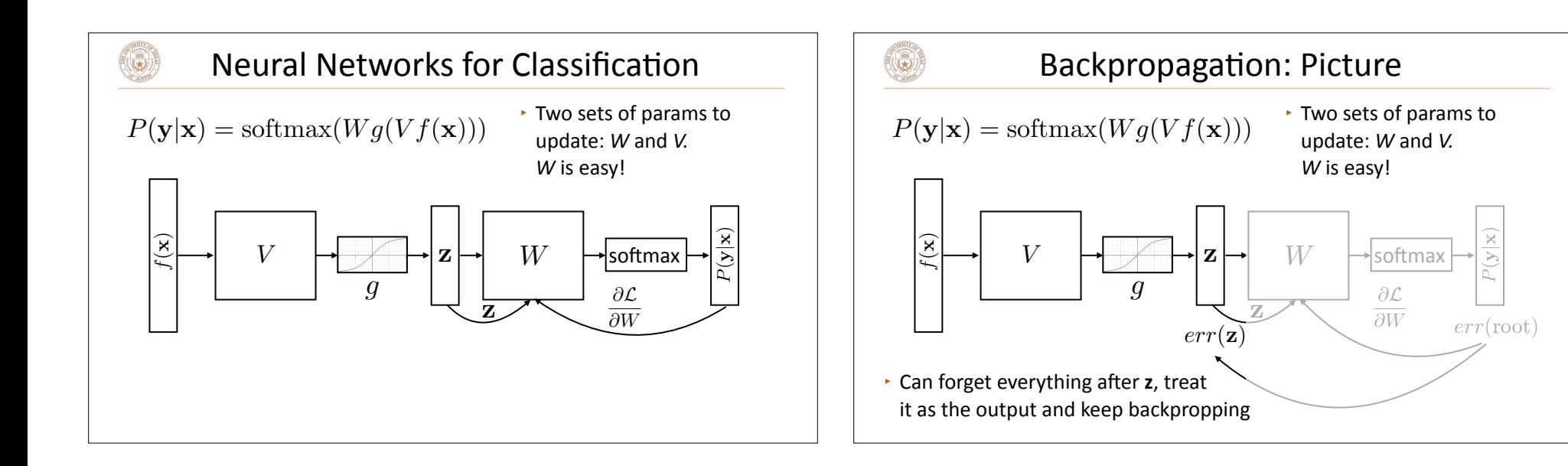

### Backpropagation: Takeaways

 $\cdot$  Gradients of output weights *W* are easy to compute  $-$  looks like logistic regression with hidden layer z as feature vector

(5)

- ▸ Can compute derivative of loss with respect to **z** to form an "error signal" for backpropagation
- ▶ Easy to update parameters based on "error signal" from next layer, keep pushing error signal back as backpropagation
- $\cdot$  Need to remember the values from the forward computation

### Implementing NNs

(see ffnn\_example.py on the course website)

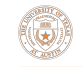

### Computation Graphs

- $\cdot$  Computing gradients is hard! Computation graph abstraction allows us to define a computation symbolically and will do this for us
- $\cdot$  Automatic differentiation: keep track of derivatives / be able to backpropagate through each function:

 $y = x * x \longrightarrow (y, dy) = (x * x, 2 * x * dx)$ codegen

▸ Use a library like Pytorch or Tensorflow. This class: Pytorch

### Computation Graphs in Pytorch

 $(\mathbf{c})$ 

 $\textbf{P}(y|\textbf{x}) = \text{softmax}(Wg(Vf(\textbf{x})))$ 

```
class FFNN(nn.Module):
def init (self, inp, hid, out):
    super(FFNN, self). init ()
    self.V = nn.Linear(inp, hid)self.q = nn.Tanh()self.W = nn.Linear(hid, out)self.softmax = nn.Softmax(dim=0) def forward(self, x):
```

```
 return self.softmax(self.W(self.g(self.V(x))))
```
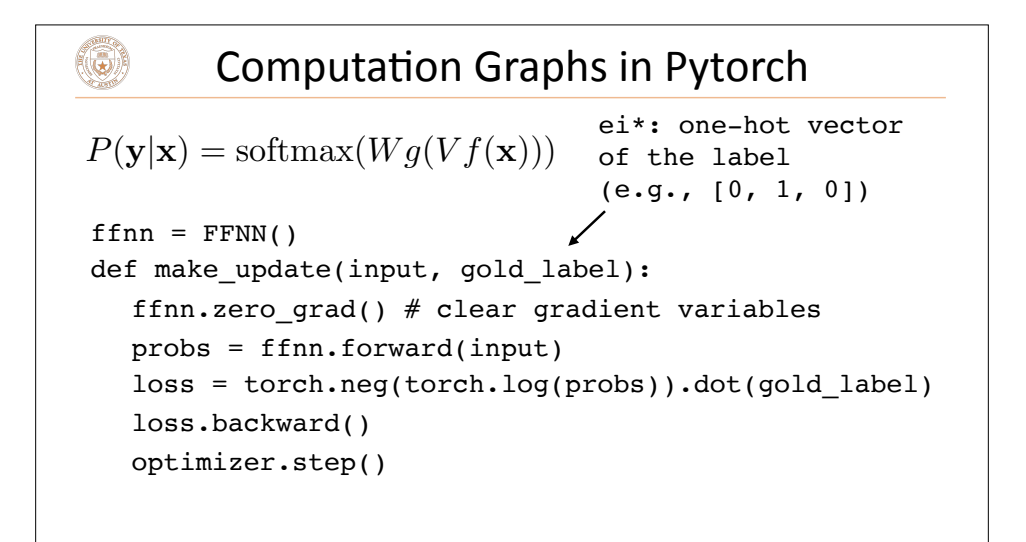

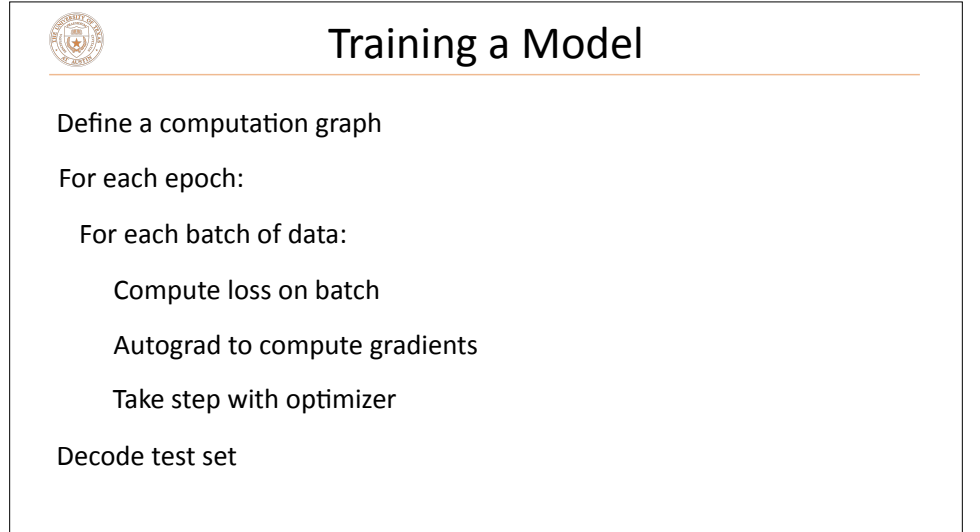

# Deep Averaging Networks, Sentiment Analysis

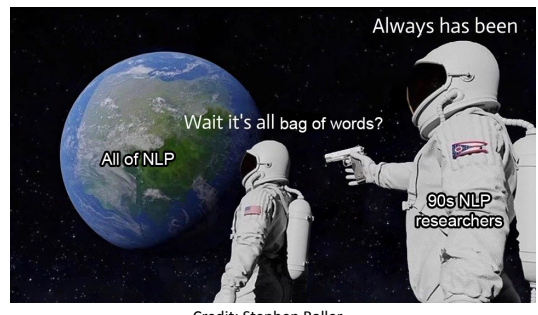

Credit: Stephen Roller

### Sentiment Analysis (Project 1) Deep Averaging Networks: feedforward neural network on average of

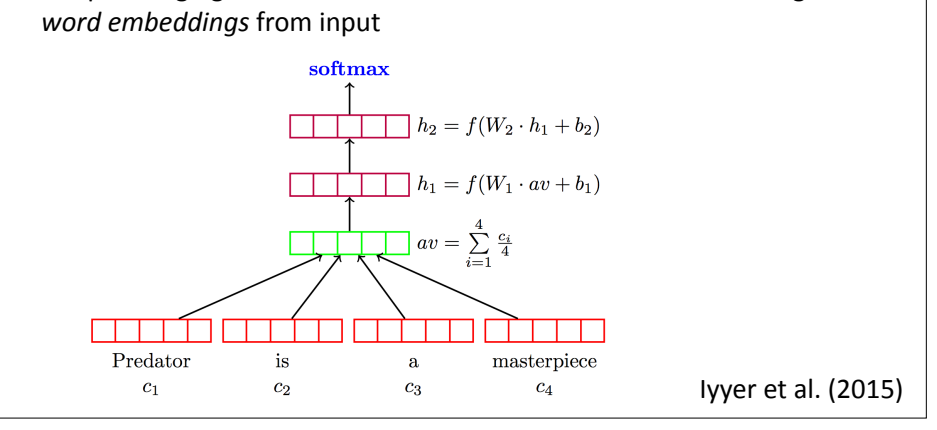

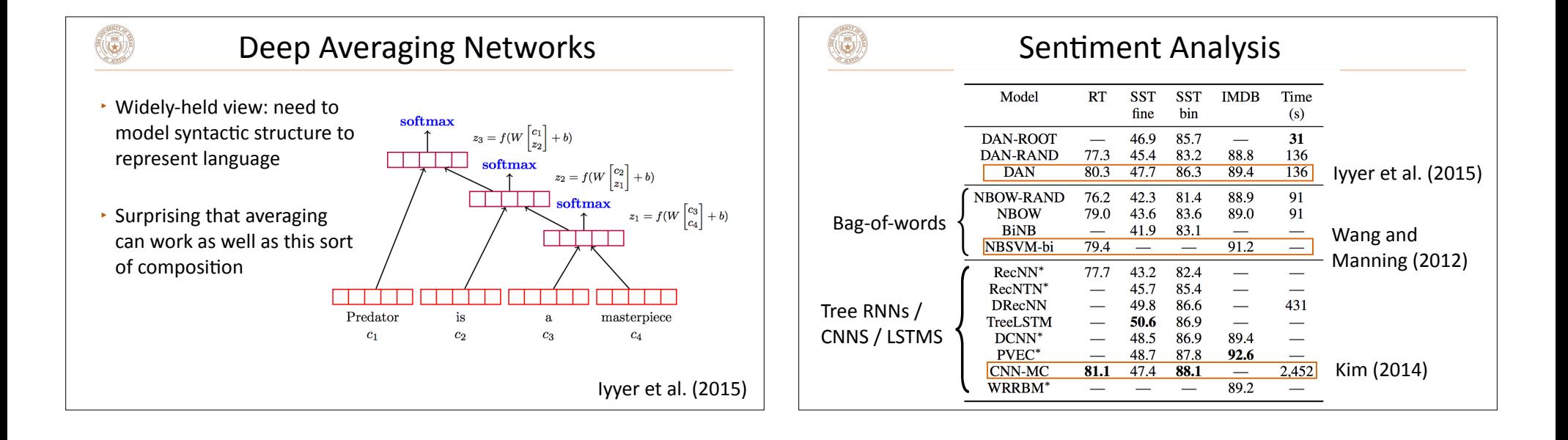

 $\left(\bigodot\right)$ 

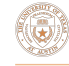

### Word Embeddings in PyTorch

 $\rightarrow$  torch.nn.Embedding: maps vector of indices to matrix of word vectors

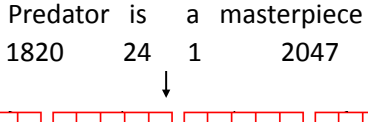

- $\cdot$  *n* indices => *n* x *d* matrix of *d*-dimensional word embeddings
- $\cdot$  *b* x *n* indices => *b* x *n* x *d* tensor of *d*-dimensional word embeddings
- $\cdot$  Steps to Project 1: define a module that takes a list of indices, then does the embedding  $+$  averaging and feeds the result through an FFNN (can use the module from ffnn\_example.py as a starter)

## Tips for Project 1

- $\cdot$  Word embedding layer can be either frozen or trained  $-$  be attentive to this (torch.nn.Embedding layer from the WordEmbeddings class)
- $\cdot$  As with the linear model, most minor tweaks like dropout, etc. will make <1% difference. If you're 10% off the performance target, it's likely due to a mis-sized network, poor optimization, bugs, etc.
- $\cdot$  Debugging: follow ffnn example.py, can use 50-dim embeddings to debug (they're smaller and a bit faster to use)

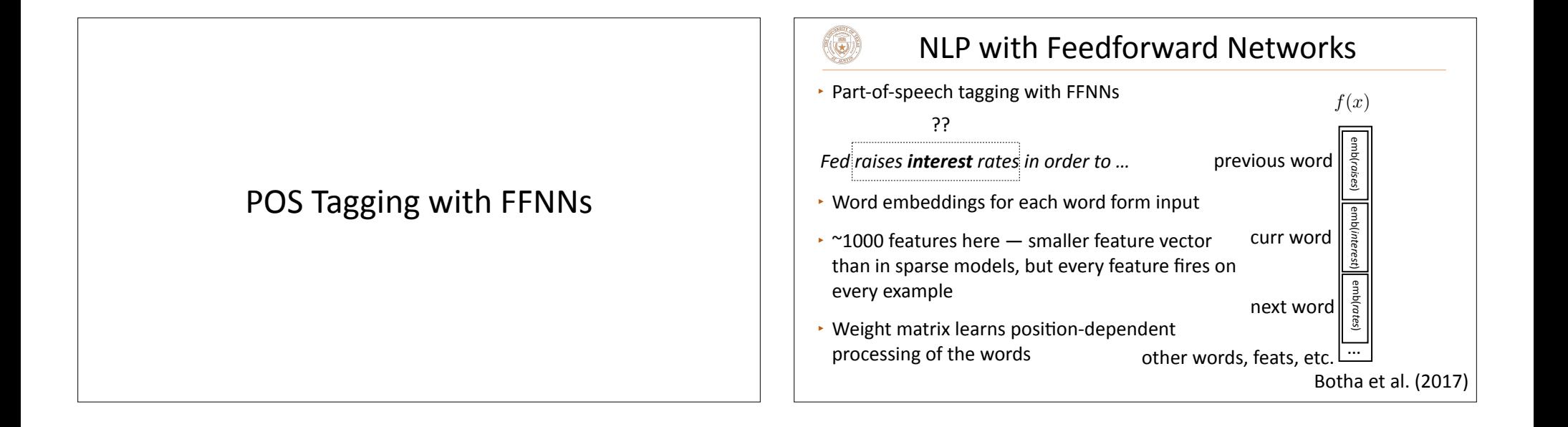

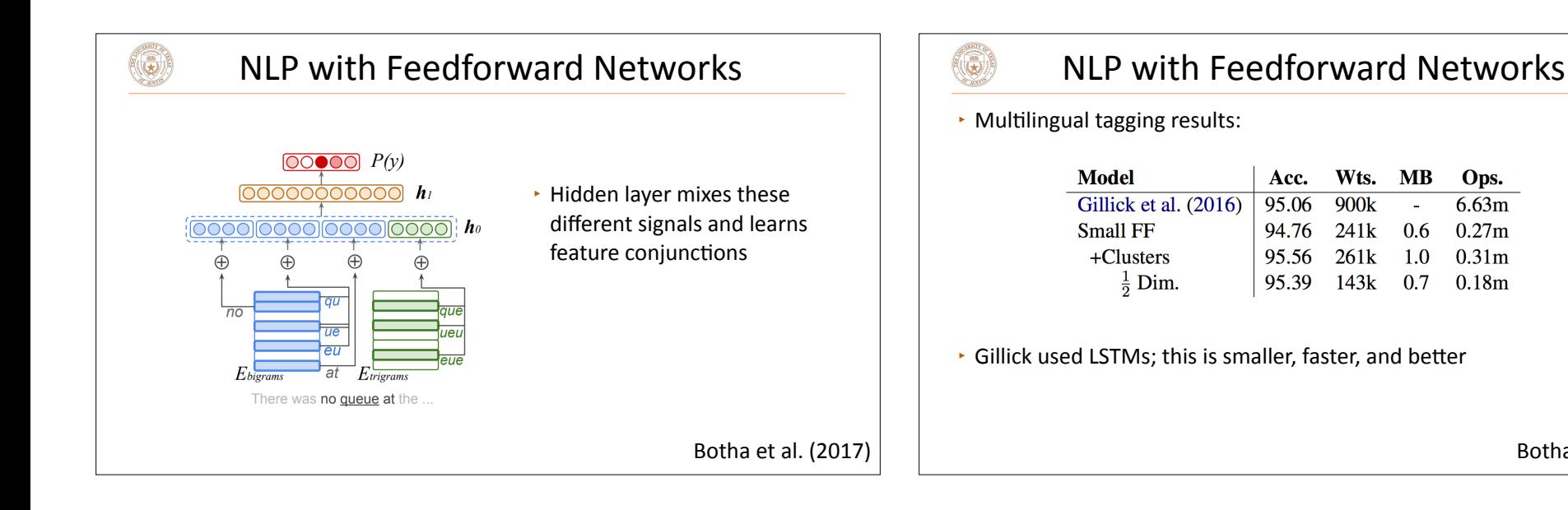

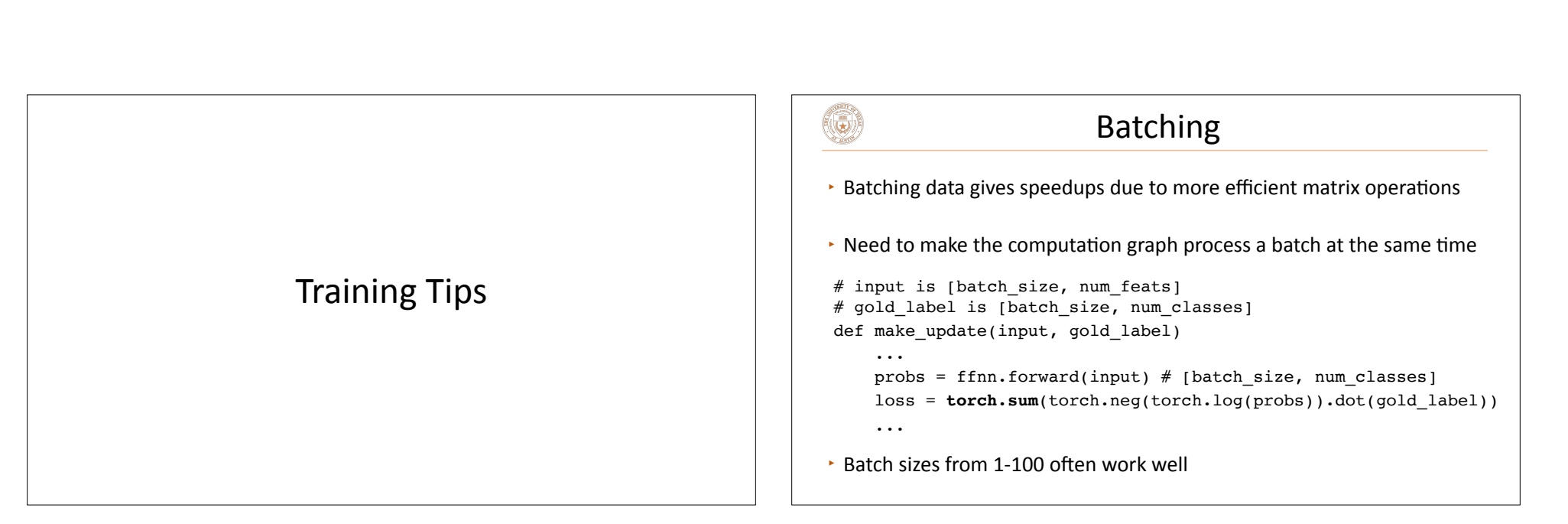

Botha et al. (2017)

Ops.

 $6.63m$ 

 $0.27m$ 

 $0.31<sub>m</sub>$ 

 $0.18m$ 

 $\sim$ 

# $\left( \bullet \right)$

### **Training Basics**

- $\rightarrow$  Basic formula: compute gradients on batch, use first-order optimization method (SGD, Adagrad, etc.)
- ▸ How to initialize? How to regularize? What optimizer to use?
- $\cdot$  This lecture: some practical tricks. Take deep learning or optimization courses to understand this further

### How does initialization affect learning?  $(\mathbf{G})$  $P(\mathbf{y}|\mathbf{x}) = \text{softmax}(Wq(Vf(\mathbf{x})))$ *d* hidden units  $g$  *P*  $\left| \frac{z}{y} \right|$  *W*  $\left| \frac{\text{softmax}}{\text{softmax}} \right| \rightarrow \frac{\frac{\hat{x}}{\hat{y}}}{\hat{y}}$  $\overline{X}$   $V$   $\overline{X}$   $\overline{Z}$   $\overline{Z}$   $\overline{Y}$   $\overline{Y}$  z *V* d x n matrix nonlinearity m x d matrix *n* features  $(tanh,$  relu, ...)  $\cdot$  How do we initialize V and W? What consequences does this have? **• Nonconvex problem, so initialization matters!**

### How does initialization affect learning?  $\Box$  |  $\Box$  | Initialization  $\left(\mathbf{c}\right)$  $\cdot$  Nonlinear model...how does this affect things? 1) Can't use zeroes for parameters to produce hidden layers: all values in that hidden layer are always 0 and have gradients of 0, never change 2) Initialize too large and cells are saturated  $\cdot$  Can do random uniform / normal initialization with appropriate scale Glorot initializer:  $U\left[-\sqrt{\frac{6}{\tan\text{-in}} + \tan\text{-out}} , +\sqrt{\frac{6}{\tan\text{-in}} + \tan\text{-out}}\right]$  $\sqrt{ }$  $\sqrt{6}$ *U*  $\frac{6}{\tan - in + \tan - out}$ , + Ξ  $\cdot$  Want variance of inputs and gradients for each layer to be the same  $\cdot$  If cell activations are too large in absolute value, gradients are small ▶ Batch normalization (Ioffe and Szegedy, 2015): periodically shift+rescale  $\cdot$  ReLU: larger dynamic range (all positive numbers), but can produce each layer to have mean 0 and variance 1 over a batch (useful if net is deep) big values, can break down if everything is too negative

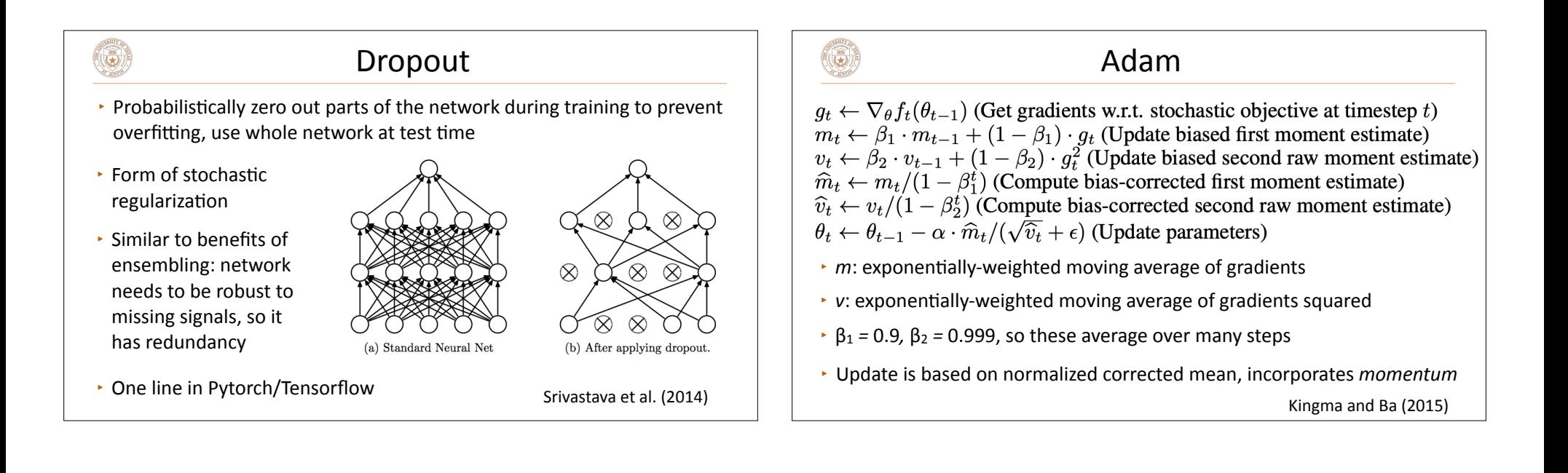

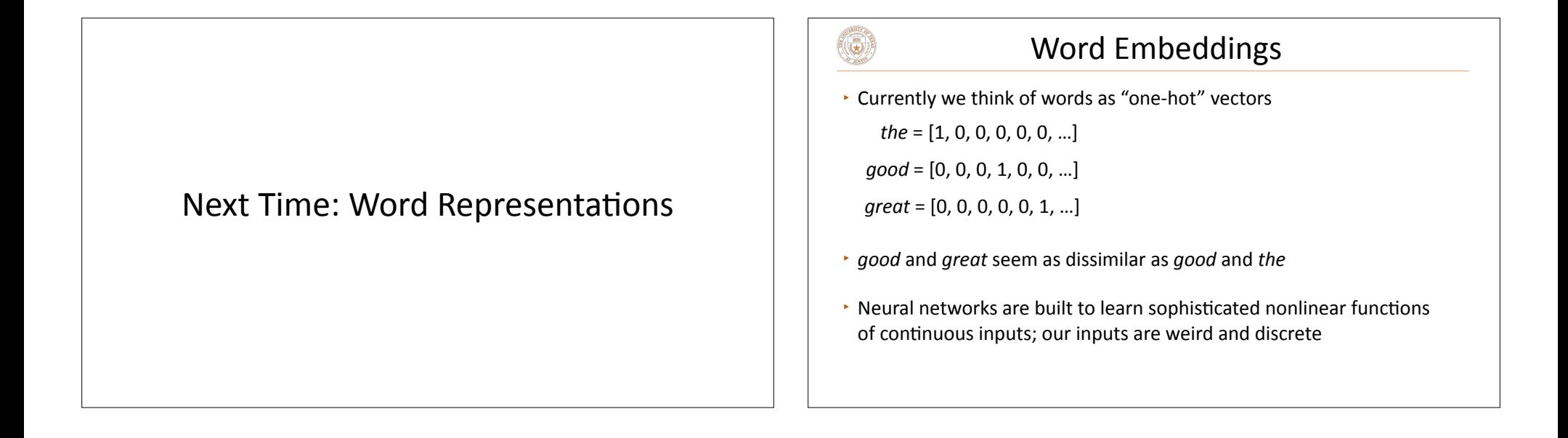

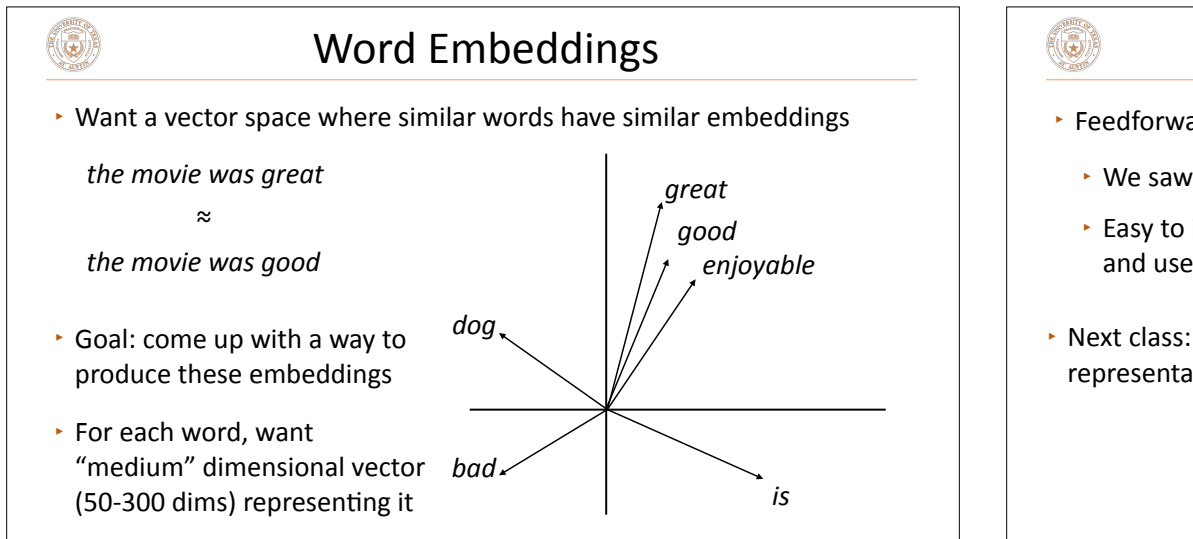

# Takeaways  $\cdot$  Next class: thinking about the feature representations: word representations / word vectors (word2vec and GloVe)  $\cdot$  Feedforward neural networks can be implemented easily in PyTorch  $\cdot$  We saw that these are basically logistic regression  $\cdot$  Easy to implement backpropagation (you don't have to do anything!) and use the standard tricks to get good performance